# **WYMAGANIA EDUKACYJNE (WARUNKI I SPOSOBY OCENIANIA) Z INFORMATYKI DLA KLASY V W PUBLICZNEJ SZKOLE PODSTAWOWEJ W ZARĘBACH im. Bolesława Chrobrego w Zarębach**

## II ETAP EDUKACYJNY: KLASA V

### **Cele kształcenia - wymagania ogólne**

I. Rozumienie, analizowanie i rozwiązywanie problemów na bazie logicznego i abstrakcyjnego myślenia, myślenia algorytmicznego i sposobów reprezentowania informacji.

II. Programowanie i rozwiązywanie problemów z wykorzystaniem komputera oraz innych urządzeń cyfrowych: układanie i programowanie algorytmów, organizowanie, wyszukiwanie i udostępnianie informacji, posługiwanie się aplikacjami komputerowymi.

III. Posługiwanie się komputerem, urządzeniami cyfrowymi i sieciami komputerowymi, w tym znajomość zasad działania urządzeń cyfrowych i sieci komputerowych oraz wykonywania obliczeń i programów.

IV. Rozwijanie kompetencji społecznych, takich jak komunikacja i współpraca w grupie, w tym w środowiskach wirtualnych, udział w projektach zespołowych oraz zarządzanie projektami.

V. Przestrzeganie prawa i zasad bezpieczeństwa. Respektowanie prywatności informacji i ochrony danych, praw własności intelektualnej, etykiety w komunikacji i norm współżycia społecznego, ocena zagrożeń związanych z technologią i ich uwzględnienie dla bezpieczeństwa swojego i innych.

#### **Ocenianie ma na celu:**

- 1. Poinformowanie ucznia o poziome jego osiągnięć edukacyjnych i postępach w tym zakresie,
- 2. Pomoc uczniowi w samodzielnym planowaniu własnego rozwoju,
- 3. Motywowanie ucznia do dalszej pracy,
- 4. Dostarczenie rodzicom (prawnym opiekunom) oraz nauczycielom informacji o postępach, trudnościach i specjalnych uzdolnieniach ucznia,
- 5. Umożliwienie nauczycielom doskonalenie organizacji i metod pracy dydaktycznowychowawczej.

Ocenianie ucznia w procesie kształcenia informatycznego powinno w głównej mierze być ukierunkowane na odnalezienie odpowiedzi na pytania, w jakim stopniu uczeń:

- 1. Rozumie, analizowanie i rozwiązywanie problemów.
- 2. Programuje i rozwiązuje problemy z wykorzystaniem komputera i innych urządzeń cyfrowych.
- 3. Posługuje się komputerem, urządzeniami cyfrowymi i sieciami komputerowymi.
- 4. Rozwija kompetencje społeczne (poczta elektroniczna, forum, wirtualne środowisko kształcenia, dedykowany portal edukacyjny)
- 5. Przestrzega prawa i zasad bezpieczeństwa.

#### **Ogólne składniki stanowiące przedmiot oceny to:**

- 1. Zakres wiadomości i umiejętności,
- 2. Rozumienie materiału naukowego,
- 3. Umiejętność stosowania wiedzy,

4. Sposób przekazywania wiadomości.

# Oceny są jednocześnie informacją dla rodziców, wychowawcy klasy, dyrektora szkoły oraz nadzoru

pedagogicznego o:

- 1. Efektywność procesu nauczania i uczenia się,
- 2. Wkładzie uczniów w prace nad własnym rozwojem,
- 3. Postępów uczniów.
- **I. Wymagania edukacyjne niezbędne do otrzymania przez ucznia poszczególnych śródrocznych i rocznych ocen klasyfikacyjnych z zajęć edukacyjnych - Informatyka, wynikających z realizowanego przez siebie programu nauczania - Teraz Bajty. Informatyka dla szkoły podstawowej. Klasy IV-VI.**

1.Ogólne kryteria na poszczególne oceny z informatyki:

Stopień **celuj**ą**cy /6/** uzyskuje uczeń, który:

- a) pracował systematycznie z dużym zaangażowaniem na każdej lekcji i w domu,
- b) wykonywał wszystkie zadania zaległe, wynikające również z jego ewentualnej absencji,
- c) wykazywał się inwencją twórczą, nie czekając na inicjatywę nauczyciela,
- d) biegle posługiwał się zdobytymi wiadomościami w rozwiązywaniu problemów,

teoretycznych lub praktycznych z programu nauczania danej klasy,

- e) proponował rozwiązania nietypowe,
- f) wykazywał się indywidualną pracą wykraczającą poza realizowany program,
- g) reprezentował szkołę w konkursach przedmiotowych,
- h) wykazywał się systematycznością, zdyscyplinowaniem, pracowitością,
- i) stanowi wzór do naśladowania dla innych;

Stopień **bardzo dobry /5/** uzyskuje uczeń, który:

- a) pracował systematycznie z zaangażowaniem na każdej lekcji,
- b) wykonywał wszystkie zadania zaległe, wynikające również z jego ewentualnej absencji
- c) wykazywał się wiedzą i umiejętnościami w rozwiązywaniu zadań, problemów teoretycznych i praktycznych nieschematycznych o znacznym stopniu trudności,
- d) posiadł umiejętność dokonywania i uzasadniania uogólnień,
- e) potrafił rozszerzyć materiał, wykorzystując informacje spoza lekcji,
- f) jego wypowiedzi były bezbłędne pod względem rzeczowym i poprawnościowym,
- g) charakteryzował się sumiennością i znaczącymi postępami w nauce;

Stopień **dobry /4/** uzyskuje uczeń, który:

- a) pracował systematycznie na każdej lekcji,
- b) opanował wiadomości umiarkowanie trudne, ale i niezbędne w dalszej nauce,
- c) poprawnie stosował wiadomości,
- d) rozwiązywał /wykonywał/ nietypowe zadania teoretyczne i praktyczne,
- e) samodzielnie podawał istotne informacje, zauważał związki między nimi,
- f) dostrzegał problemy, używał pojęć i terminów z dziedziny, o której mówił,
- g) wypowiadał się pewnie, swobodnie, był pewien przekazywanych informacji,
- h) wykonywał zadania w terminie określonym przez nauczyciela a także uzupełniał ewentualne braki,
- i) wykazywał się samodzielnością, sumiennością, samodyscypliną;

Stopień **dostateczny /3/** uzyskuje uczeń, który:

- a) opanował podstawowe treści programowe w zakresie umożliwiającym postępy w dalszym uczeniu się tego przedmiotu,
- b) umiał zastosować wiadomości zdobyte na zajęciach w sytuacjach typowych i rozwiązywać zadania według poznanego wzorca,
- c) posługiwał się poprawną polszczyzną, ale ma za mały zasób słów;

Stopień **dopuszczaj**ą**cy /2/** uzyskuje uczeń, który:

- a) wykazał się znajomością treści całkowicie niezbędnych w dalszym zdobywaniu wiedzy z danego przedmiotu,
- b) rozwiązywał/wykonywał/ samodzielnie zadania typowe /wyćwiczone na lekcji/o niewielkim stopniu trudności,
- c) pracował systematycznie w miarę swoich możliwości;

# Stopień **niedostateczny /1**/ uzyskuje uczeń, który:

- a) nie opanował wiadomości i umiejętności elementarnych, określonych programem, nauczania w danej klasie, a stwierdzone braki uniemożliwiają mu dalsze zdobywanie wiedzy z tego przedmiotu,
- b) nie rozwiązywał /wykonywał / zadań o niewielkim stopniu trudności,
- c) nie pracował na lekcjach i w domu.
- 2.Szczegółowe kryteria na poszczególne oceny z informatyki:

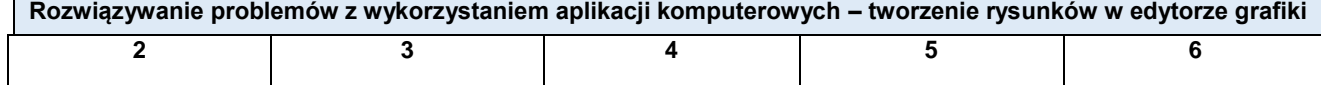

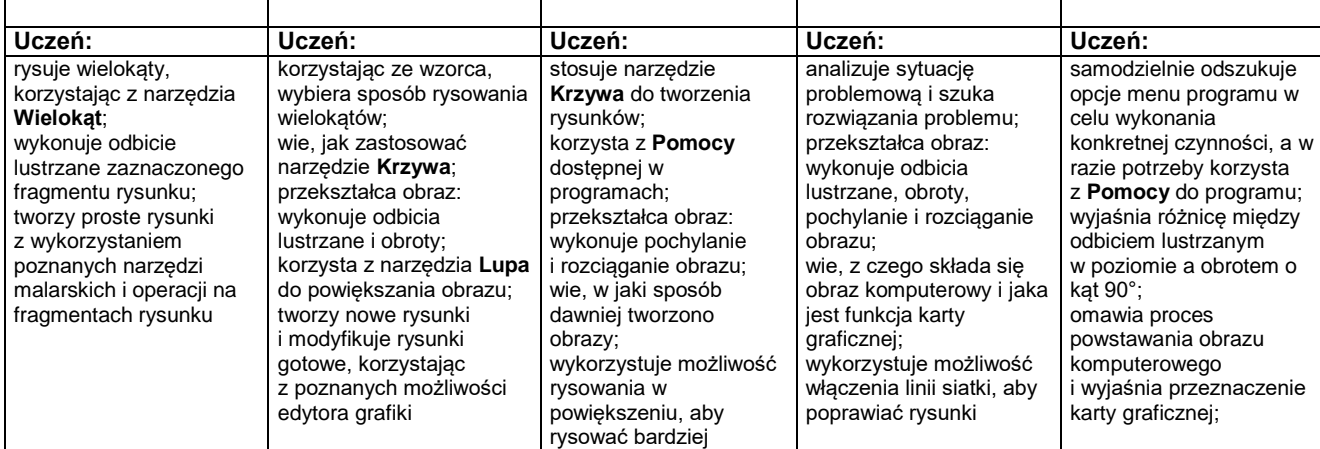

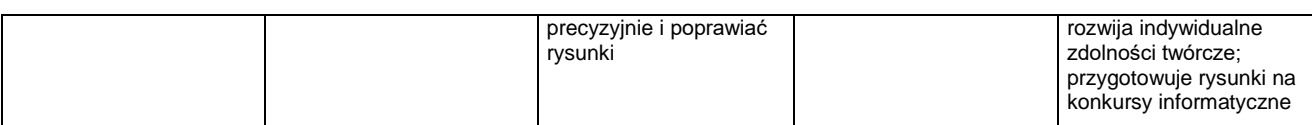

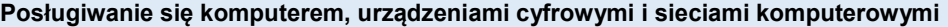

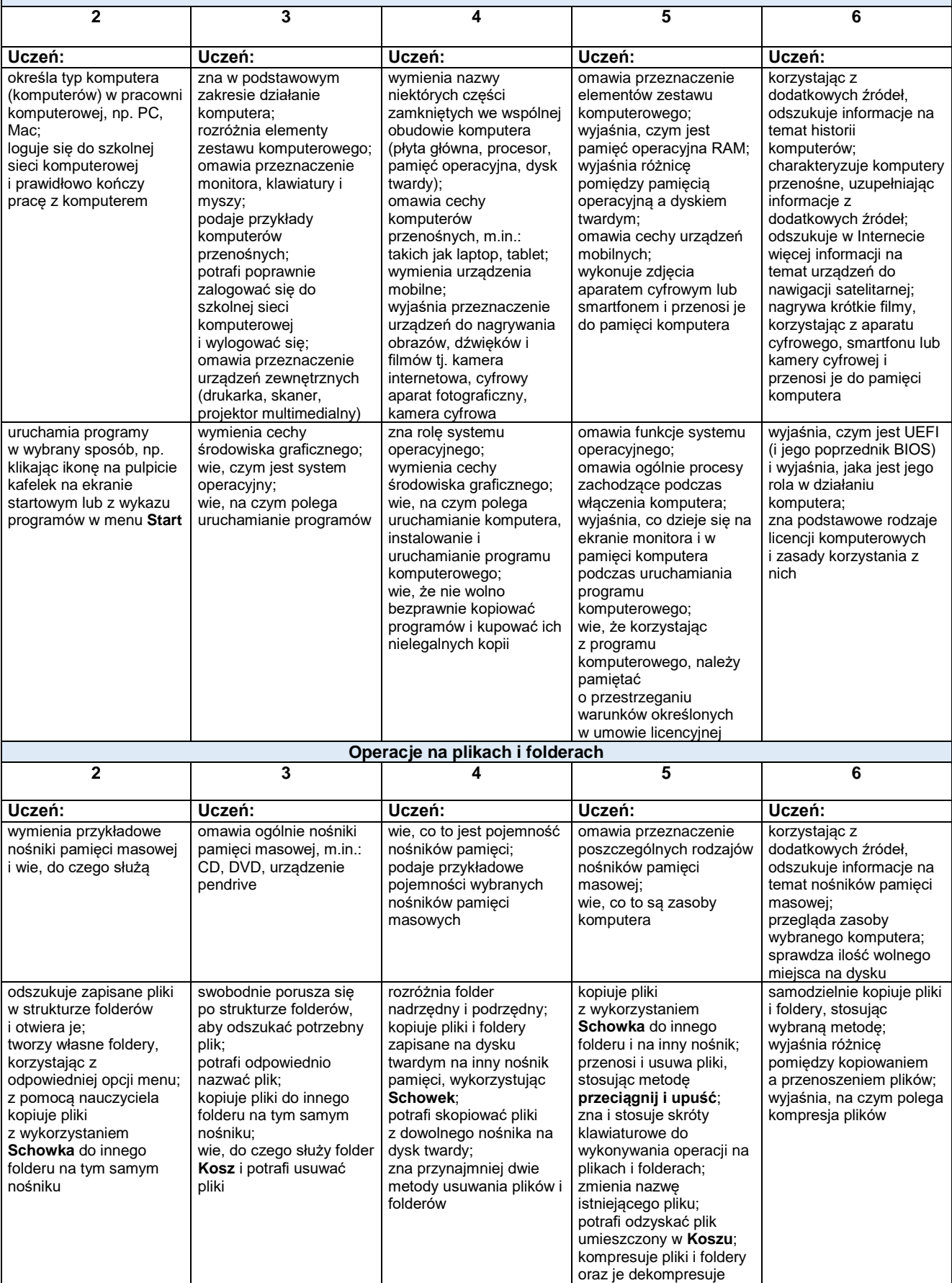

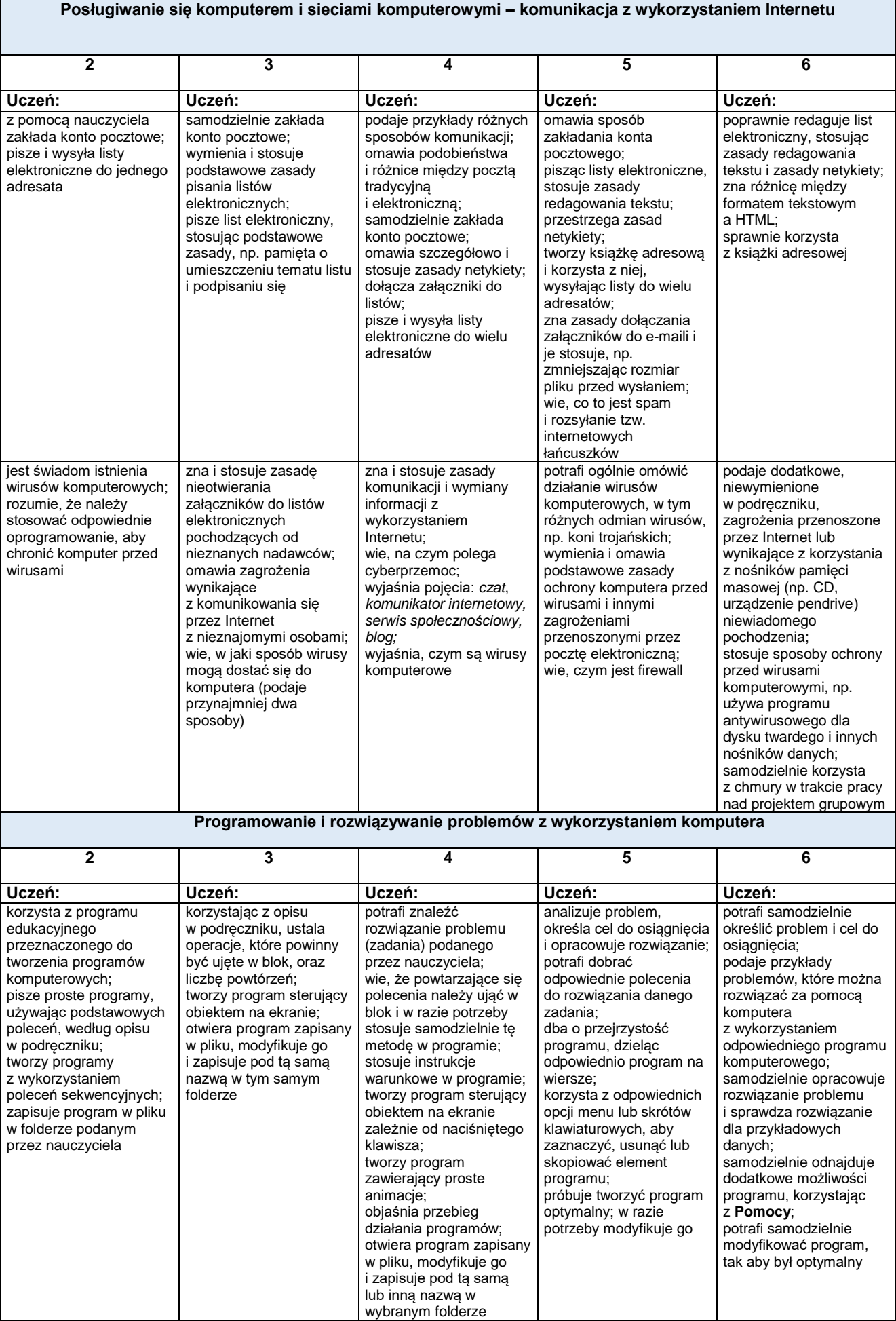

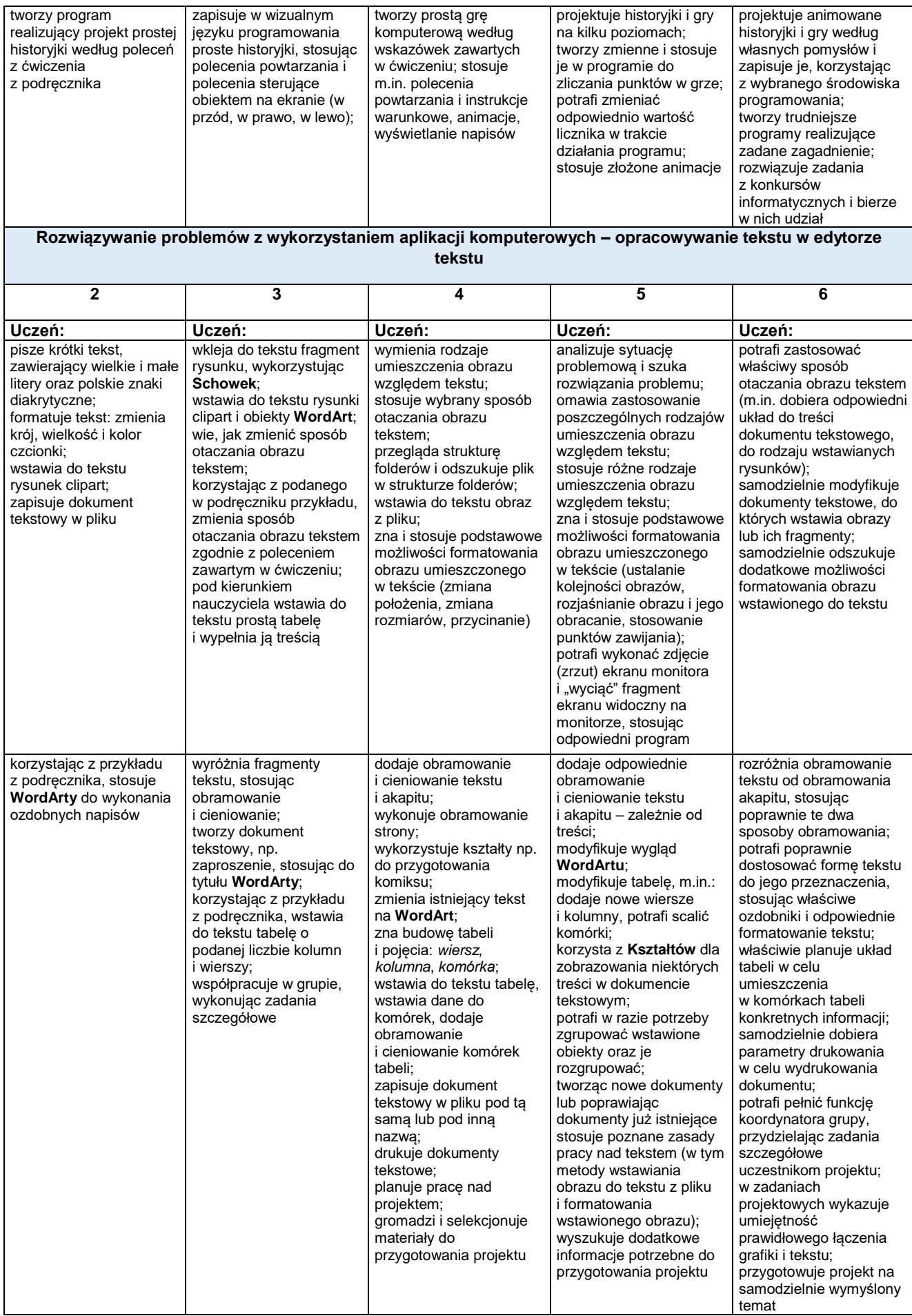

#### **Sposób informowania uczniów o ocenach i osiągnięciach:**

W czasie pierwszych lekcji nauczyciel zapoznaje uczniów z treściami podstawy programowej oraz z wymaganiami edukacyjnymi z danego przedmiotu. Każdorazowo po wykonaniu przydzielonego zadania oraz w czasie omawiania prac kontrolnych uczniowie uzyskują informacje o uzyskanej ocenie. Po zapoznaniu się z ocenioną przez nauczyciela pracą, uczniowie mogą prosić o dodatkowe wyjaśnienia, jeśli cokolwiek jest dla nich niejasne. W uzasadnionych sytuacjach, nauczyciel weryfikuje ocenę zgodnie z ustalonymi kryteriami. Pozostałe kwestie związane z informowaniem uczniów o ocenach, mają charakter indywidualnej umowy, zawartej między uczniem a nauczycielem.

- **Sposób informowania rodziców/prawnych opiekunów:**
- 1. Nauczyciel/wychowawca na pierwszym zebraniu informuje rodziców/prawnych opiekunów o wymaganiach edukacyjnych wynikających z realizowanego programu nauczania oraz sposobach sprawdzania i oceniania osiągnięć edukacyjnych uczniów.
- 2. Informacje o ocenach cząstkowych oraz o przewidywanych ocenach klasyfikacyjnych śródrocznych i rocznych przekazuje wychowawca klasy na zebraniu ogólnym z rodzicami/prawnymi opiekunami na podstawie zapisu w dzienniku. Informacje takie można uzyskać także w czasie indywidualnych konsultacji (zgodnie z harmonogramem szkoły). Wtedy też możliwe jest udostepnienie rodzicom/prawnym opiekunom prac pisemnych uczniów i innych ocenionych form prac uczniów oraz wgląd do dziennika. Informacja może mieć formę ustną i pisemną. Dopuszczalne są również inne formy przekazania informacji o osiągnieciach ucznia, uzgodnione między rodzicem a nauczycielem.

#### **Sposób ustalenia oceny śródrocznej i rocznej:**

- 1.Ocena klasyfikacyjna nie jest średnią arytmetyczną otrzymanych ocen. Przy ustaleniu oceny śródrocznej i rocznej nauczyciel bierze pod uwagę stopnie ucznia z poszczególnych obszarów, według następującej kolejności:
	- a) sprawdziany, prace klasowe, testy,
	- b) kartkówki i odpowiedzi ustne,
	- c) prace domowe i aktywność na lekcjach,
- 2. Uczeń może być nieklasyfikowany, z powodu nieobecności na zajęciach edukacyjnych przekraczającej połowę czasu przeznaczonego na te zajęcia w szkolnym planie edukacji.

# **II. Sposoby sprawdzania osiągnięć edukacyjnych uczniów:**

- 1. Praca ucznia na lekcji:
	- a) Ćwiczenia praktyczne, wykonywane podczas zajęć. Oceniając je, nauczyciel bierze pod uwagę:
		- wartość merytoryczną,
		- stopień zaangażowania w wykonanie ćwiczenia, dokładność wykonania polecenia, staranność i estetykę.
- b) Odpowiedzi ustne (odpowiedzi z 3 ostatnich lekcji)
- c) Aktywność na lekcji oraz przygotowanie się do lekcji

- udział w lekcji – ocenianie w skali od 1 do 6 (ocena cząstkowa za pracę na lekcji w formie plusów i minusów: za 3 plusy – ocena bdb, za 3 minusy – ocena nds.

Plus uczeń może uzyskać m.in. za samodzielne wykonanie krótkiej pracy na lekcji , krótką poprawną odpowiedź ustną, aktywną pracę w grupie, pomoc koleżeńską na lekcji przy rozwiązywaniu problemu, przygotowanie do lekcji.

Minus uczeń może uzyskać m.in. za nieprzygotowanie do lekcji (np. brak podręcznika, plików potrzebnych do wykonania zadania), brak zaangażowania na lekcji

d) przestrzeganie zasad bezpiecznej i higienicznej pracy podczas zajęć lekcyjnych.

2. Sprawdziany, prace klasowe i testy wiadomości oraz umiejętności realizowane po każdym rozdziale.

3. Kartkówki ( z 1-3 ostatnich lekcji).

4. Prace podejmowane z własnej inicjatywy, np. gazetki tematyczne, referaty, prezentacje, plansze poglądowe.

5. Zadania domowe:

a) bieżące,

b) długoterminowe – projekty tematyczne.

6. Dodatkowe osiągnięcia ucznia, np. udział w konkursach, turniejach oraz różnych akcjach.

7. Aktywność ucznia poza zajęciami obowiązkowymi (np. przygotowywanie elementów dekoracji na uroczystości szkolne, zapewnienie oprawy informatycznej.

Uczeń ma prawo być nieprzygotowany do lekcji bezpośrednio po usprawiedliwionej nieobecności jedynie z powodu ważnych przypadków losowych (wizyta u lekarza, pobyt w szpitalu, choroba). Nie ocenia się ucznia negatywnie po dłuższej usprawiedliwionej nieobecności w szkole (np. w dniu powrotu do szkoły). Oceny wystawione są według opracowanych przez n-la kryteriów. Zasady organizowania i oceniania prac pisemnych:

- 1. Sprawdzian, praca klasowa i test są formą sprawdzania wiadomości i umiejętności oraz trwają co najmniej 1 godzinę lekcyjną;
	- a) O terminie sprawdzianu, pracy klasowej lub testu, nauczyciel powiadamia uczniów z tygodniowym wyprzedzeniem (może odnotować ten fakt w dzienniku),
	- b) Każdy sprawdzian, pracę klasową lub test poprzedza lekcja utrwalająca,
	- c) Uczniowie znają zakres sprawdzanej wiedzy i umiejętności oraz kryteria oceniania,
	- d) Punkty uzyskane ze sprawdzianów, prac klasowych, testów i kartkówek, przeliczane są na stopnie według następującej skali:
		- $\bullet$  100% celujący;
		- 91%-99% bardzo dobry;
- $\bullet$  71%-90% dobry;
- $\bullet$  51%-70% dostateczny:
- $\bullet$  31%-50% dopuszczający;
- 0%-30% niedostateczny.

W bieżącym ocenieniu ucznia dopuszcza się stosowanie znaków " $+$ " i " $-$ " przy ocenach 2-5, przy założeniu, że znak "+" podnosi o połowę wartość oceny, a znak "-" obniża o ¼ wartość oceny".

- 2. **Kartkówka** obejmuje treści edukacyjne oraz umiejętności z 1-3 ostatnich lekcji i trwa 10 15 minut. Kartkówka nie musi być zapowiadana, a uzyskana z niej ocena nie podlega poprawie.
- 3. **Prace domowe -** zadawane czasami, sprawdzane i oceniane na bieżąco. Jest pisemną lub ustną formą ćwiczenia umiejętności i utrwalania wiadomości zdobytych przez ucznia podczas lekcji.
	- Pracę domową uczeń może wykonywać na komputerze, w zeszycie lub w innej formie.
	- Błędnie wykonana praca domowa jest dla nauczyciela sygnałem mówiącym o konieczności wprowadzenia dodatkowych ćwiczeń utrwalających umiejętności i nie może być oceniona negatywnie.
	- Przy wystawianiu oceny za pracę domową nauczyciel bierze pod uwagę samodzielność, poprawność i estetykę wykonania.
	- Niewykonanie pracy domowej zostaje odnotowane przez nauczyciela w dzienniku lekcyjnym znakiem "-"
	- Uzyskanie 3 minusów równoznaczne jest z uzyskaniem przez ucznia oceny niedostatecznej.

# **Sposoby poprawiania sprawdzianów, prac klasowych i testów:**

- a) Uczeń ma możliwość poprawienia ocen ze sprawdzianów, prac klasowych i testów w ciągu 2 tygodni po oddaniu pracy w wyznaczonym wolnym czasie ucznia i nauczyciela,
- b) Uczeń nieobecny na sprawdzianie, pracy klasowej czy teście z powodu uzasadnionej nieobecności zobowiązany jest do napisania ich w terminie uzgodnionym z nauczycielem,
- c) Uczeń poprawia tylko raz sprawdzian, pracę klasową czy test, a do dziennika wstawiane są obie oceny.

Sprawdzane i oceniane sprawdziany, prace klasowe, testy oraz inna dokumentacja dotycząca oceniania może być udostępniona uczniowi lub jego rodzicom/prawnym opiekunom do końca danego roku szkolnego.

# **Zasady przygotowania się do zajęć oraz poprawiania ocen:**

- 1. Każdy uczeń ma prawo do poprawy ocen cząstkowych w terminie uzgodnionym z nauczycielem.
- 2. W razie nieobecności na zajęciach, uczeń ma obowiązek nadrobić zaległości w terminie uzgodnionym z nauczycielem (termin ten zależy od czasu trwania nieobecności).
- 3. Uczeń ma prawo do dwukrotnego w ciągu semestru zgłoszenia nieprzygotowania się do lekcji, np.
- a) Brak pracy domowej lub brak książki czy zeszytu lub brak potrzebnych pomocy;
- b) Jedna "niegotowość" do odpowiedzi z 3 ostatnich lekcji (nieprzygotowanie nie dotyczy zapowiedzianych prac klasowych, testów, sprawdzianów oraz kartkówek).
- 4. Za każdy brak pracy domowej czy brak pomocy (np. podręcznik, zeszyt ćwiczeń, praca wytwórcza) czy brak odpowiedzi na pytanie nauczyciela, uczeń otrzymuje punkty ujemne (-)". Natomiast po wykorzystaniu limitu, czyli za 3 –cim razem "nieprzygotowaniem" do lekcji, uczeń otrzymuje ocenę niedostateczną.
- 5. Każde nieprzygotowanie uczeń powinien zgłosić przed rozpoczęciem lekcji (najpóźniej po sprawdzeniu listy obecności).

### **Częstotliwość oceniania:**

- a) Sprawdzian, praca klasowa lub test minimum 1 ocena w semestrze,
- b) Odpowiedź ustna minimum 1 ocena w semestrze,
- c) Praca domowa 1-2 oceny w semestrze, w zależności od potrzeb,
- d) Ćwiczenia praktyczne lub prace wytwórcze minimum 2-3 oceny w semestrze, w zależności od potrzeb,
- e) Zeszyt przedmiotowy minimum 1 ocena w semestrze,
- f) Aktywność na zajęciach minimum 1-2 oceny w semestrze.

#### **Sposoby oceniania:**

- 1. Ocena
- 2. Plusy/minusy,
- 3. Pochwała.

#### **Skala ocen:**

- 1. Ocena celująca 6
- 2. Ocena bardzo dobra 5,
- 3. Ocena dobra  $-4$ ,
- 4. Ocena dostateczna 3,
- 5. Ocena dopuszczająca 2,
- 6. Ocena niedostateczna 1.

# **III. Warunki i tryb uzyskania wyższej niż przewidywana rocznej oceny klasyfikacyjnej z obowiązkowych i dodatkowych zajęć edukacyjnych:**

1. Jeżeli uczeń lub jego rodzice nie zgadzają się z przewidywaną roczną oceną klasyfikacyjną z obowiązkowych i dodatkowych zajęć edukacyjnych, z którą zostali zapoznani przez wychowawcę klasy w terminie 10 dni przed rocznym zebraniem klasyfikacyjnym rady pedagogicznej na spotkaniu z rodzicami, to zgłaszają swoje zastrzeżenia do dyrektora szkoły w formie pisemnej (podanie, wniosek) w terminie 2 dni roboczych od dnia zapoznania z propozycją oceny;

- 2. Dyrektor szkoły następnego dnia informuje na piśmie ucznia lub jego rodziców o wyznaczonym dniu, w którym odbędzie się pisemne i ustne sprawdzenie umiejętności i wiedzy ucznia w zakresie danych zajęć obowiązkowych i dodatkowych;
- 3. Sprawdzenie poziomu wiedzy i umiejętności ucznia po wyrażeniu niezgody ucznia lub jego rodziców z przewidywaną roczną oceną klasyfikacyjną z obowiązkowych i dodatkowych zajęć edukacyjnych odbywa się w części pisemnej i w części ustnej z każdego z przedmiotów, dla których uczeń lub jego rodzice nie zgadzają się z przewidywaną roczną oceną klasyfikacyjną, w terminie 4 dni roboczych od zgłoszenia zastrzeżeń ucznia lub jego rodziców;
- 4. Sprawdzenie wiedzy i umiejętności ucznia przeprowadza nauczyciel danych zajęć edukacyjnych w obecności wskazanego przez dyrektora szkoły nauczyciela takich samych lub pokrewnych zajęć edukacyjnych;
- 5. Z przeprowadzonych czynności sprawdzających sporządza się protokół (oddzielny dla każdego przedmiotu z zajęć obowiązkowych i dodatkowych), który zwiera: imiona i nazwiska nauczycieli, którzy przeprowadzili czynności sprawdzające; termin tych czynności; zadania sprawdzające; wynik czynności sprawdzających oraz ustaloną ostateczną ocenę; podpisy nauczycieli, którzy przeprowadzili czynności sprawdzające; pisemny wniosek ucznia lub jego rodziców oraz protokół z przeprowadzonych czynności sprawdzających znajduje się w dokumentacji szkoły.

#### **Dostosowanie wymagań edukacyjnych:**

- 1. W stosunku do uczniów, u których stwierdzono deficyty rozwojowe i choroby uniemożliwiające sprostanie wymaganiom programowym, potwierdzone opinią lub orzeczeniem poradni psychologiczno-pedagogicznej albo opinią lekarza specjalisty, nauczyciel jest zobowiązany dostosować wymagania edukacyjne do indywidualnych potrzeb psychofizycznych ucznia i opracować w zespole indywidualny plan pracy z uczniem o specyficznych potrzebach edukacyjnych (zgodnie z obowiązującą w szkole procedurą). Wymagania te są określone w odrębnej dokumentacji. W ocenianiu uczniów z różnymi dysfunkcjami uwzględniać należy zalecenia poradni, m.in:
	- a) wydłużenie czasu pisania sprawdzianów, prac klasowych oraz testów, wykonywania ćwiczeń praktycznych oraz odpowiedzi ustnych.
	- b) Możliwość rozbicia ćwiczeń złożonych na prostsze i ocenianie ich wykonania etapami.
	- c) Konieczność odczytania poleceń przekazywanych innym uczniom w formie pisemnej,
	- d) Branie pod uwagę poprawności merytorycznej wykonanego ćwiczenia, a nie jego walorów estetycznych,
	- e) Możliwość (za zgodą ucznia) zmiany pracy pisemnej (praca klasowa, sprawdzian, test) na odpowiedź ustną,
	- f) Podczas odpowiedzi ustnych zastąpienie pytań złożonych większą ilością prostych,
- g) Możliwość udzielenia pomocy w przygotowaniu pracy dodatkowej,
- h) Brać pod uwagę stosunek ucznia do przedmiotu, jego chęci, wysiłek, przygotowanie do zajęć w materiały, niezbędne pomoce itp.
- 2. Punkty uzyskane ze sprawdzianów, prac klasowych, testów i kartkówek przez uczniów objętych pomocą psychologiczno – pedagogiczną, są dostosowane do ich potrzeb.

# **Uczniowie z dysleksją i dysortografią:**

Słaba technika i tempo czytania, rzutują na ogólne zrozumienie poleceń wobec czego nauczyciel:

- Wydłuża czas przeznaczony na przyswojenie modułów tematycznych,
- Wydłuża czas na udzielenie odpowiedzi ustnych,
- Pozwala pisać sprawdzian w czasie dłuższym od pozostałych uczniów,
- Dodatkowo wyjaśnia i nakierowuje na prawidłowy tok myślenia,
- W indywidualnych, uzasadnionych przypadkach dopuszcza się, by na sprawdzianie uczeń wybrał sobie z gotowego zestawu połowę zadań (te które są dla niego najłatwiejsze),
- Nauczyciel wydłuża uczniowi z dysfunkcjami czas potrzebny na poprawę oceny ze sprawdzianu,
- Dopuszcza się możliwość ustnego odpytywania podczas konsultacji indywidualnych.

# **Sposoby dokumentowania osiągnięć uczniów:**

- 1. Wszystkie oceny cząstkowe oraz klasyfikacyjne śródroczne i roczne są odnotowywane w dzienniku lekcyjnym. Oceny cząstkowe mogą być również odnotowane w zeszycie przedmiotowym ucznia lub na wydłużonej pracy wytwórczej.
- 2. Dokumentowanie innych działań ucznia może przebiegać w sposób ustalony z uczniami.
- 3. Sprawdziany, prace klasowe oraz testy są przechowywane przez nauczyciela do końca roku szkolnego, udostępnione do wglądu rodzicom/prawnym opiekunom ucznia przez n-la przedmiotu.
- 4. Wytwory działań uczniów mogą być prezentowane w formie wystaw klasowych lub szkolnych bądź w postaci prezentacji multimedialnej.
- 5. Dyplomy lub inne nagrody, uzyskane w konkursach szkolnych i poza szkolnych, wręczane są na apelach szkolnych lub prezentowane w innej formie (np. na stronie internetowej szkoły), a także mogą wzbogacić kronikę szkoły.